## **Ein winterliches Fensterbild erstellen**

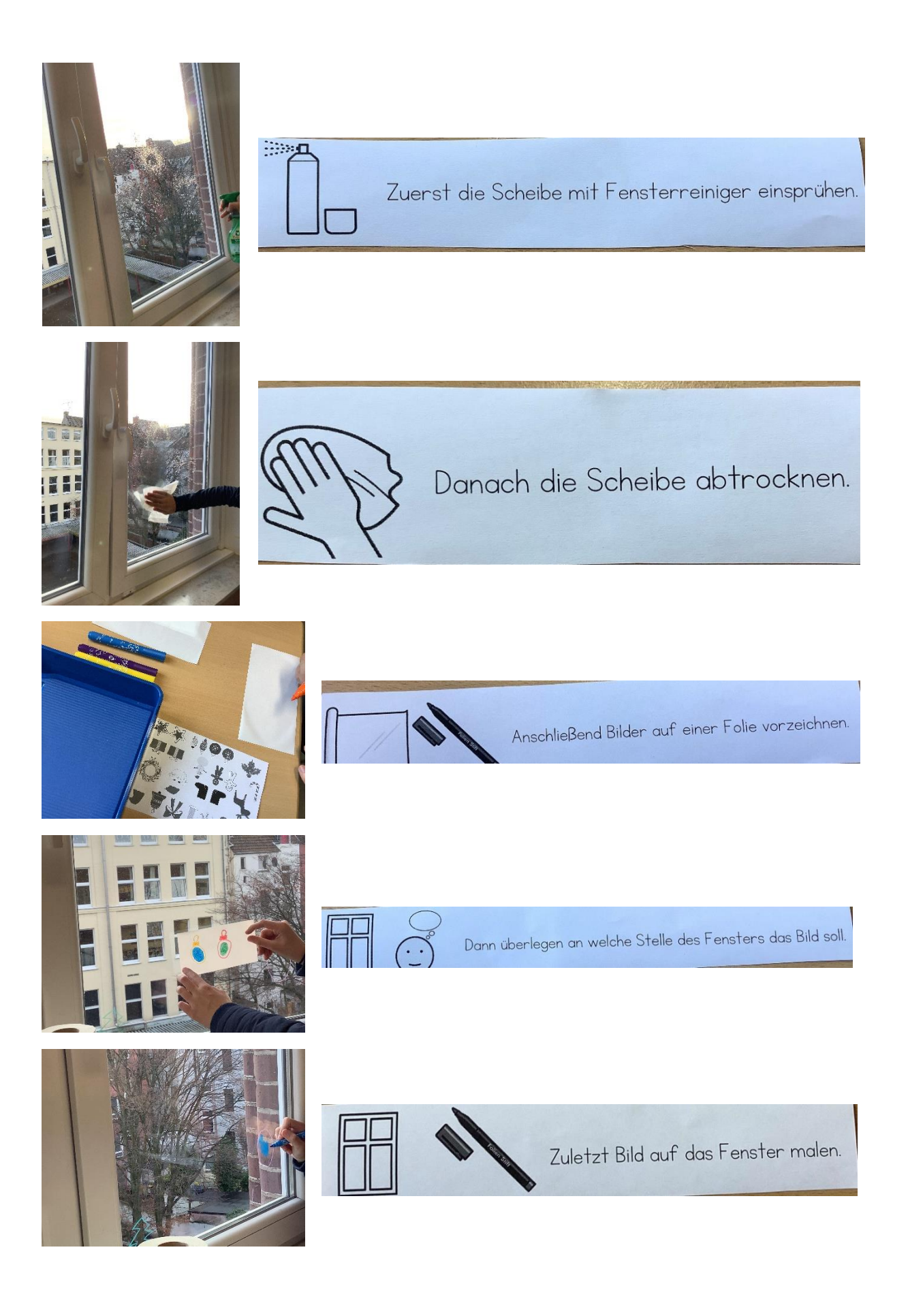